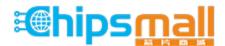

Chipsmall Limited consists of a professional team with an average of over 10 year of expertise in the distribution of electronic components. Based in Hongkong, we have already established firm and mutual-benefit business relationships with customers from, Europe, America and south Asia, supplying obsolete and hard-to-find components to meet their specific needs.

With the principle of "Quality Parts, Customers Priority, Honest Operation, and Considerate Service", our business mainly focus on the distribution of electronic components. Line cards we deal with include Microchip, ALPS, ROHM, Xilinx, Pulse, ON, Everlight and Freescale. Main products comprise IC, Modules, Potentiometer, IC Socket, Relay, Connector. Our parts cover such applications as commercial, industrial, and automotives areas.

We are looking forward to setting up business relationship with you and hope to provide you with the best service and solution. Let us make a better world for our industry!

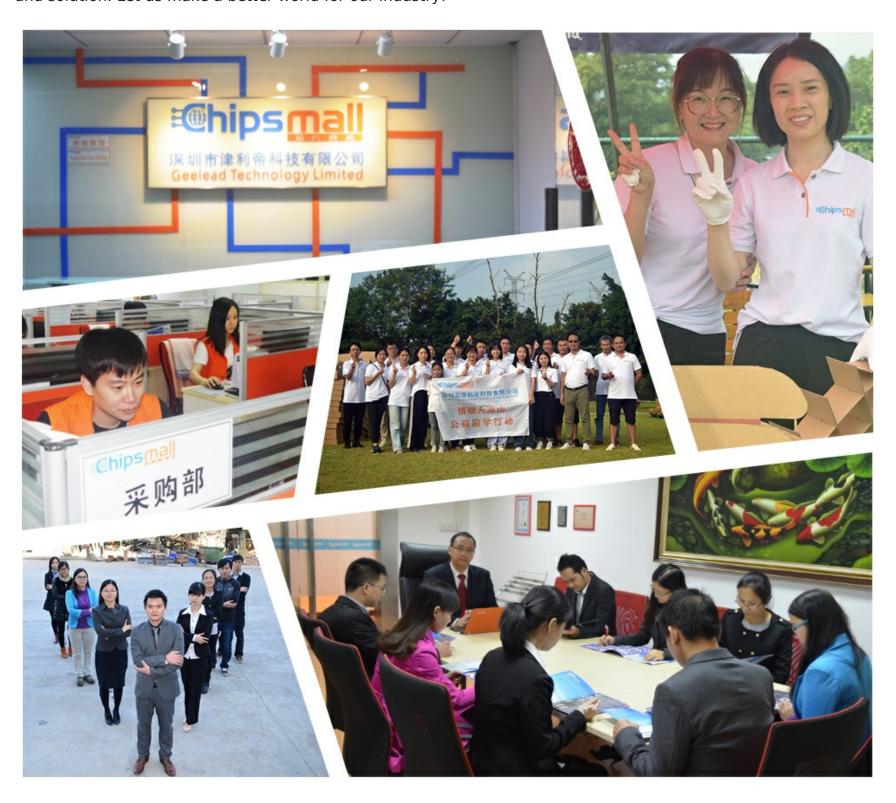

# Contact us

Tel: +86-755-8981 8866 Fax: +86-755-8427 6832

Email & Skype: info@chipsmall.com Web: www.chipsmall.com

Address: A1208, Overseas Decoration Building, #122 Zhenhua RD., Futian, Shenzhen, China

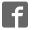

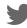

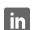

# Touch Sensing Software Evaluation Board Users Guide

**Document Number:TSSEVBUG** 

Rev. 6

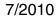

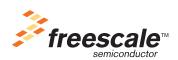

### How to Reach Us:

### **Home Page:**

www.freescale.com

### E-mail:

support@freescale.com

### **USA/Europe or Locations Not Listed:**

Freescale Semiconductor Technical Information Center, CH370 1300 N. Alma School Road Chandler, Arizona 85224 +1-800-521-6274 or +1-480-768-2130 support@freescale.com

### Europe, Middle East, and Africa:

Freescale Halbleiter Deutschland GmbH Technical Information Center Schatzbogen 7 81829 Muenchen, Germany +44 1296 380 456 (English) +46 8 52200080 (English) +49 89 92103 559 (German) +33 1 69 35 48 48 (French) support@freescale.com

### Japan:

Freescale Semiconductor Japan Ltd. Headquarters ARCO Tower 15F 1-8-1, Shimo-Meguro, Meguro-ku, Tokyo 153-0064, Japan 0120 191014 or +81 3 5437 9125 support.japan@freescale.com

### Asia/Pacific:

Freescale Semiconductor China Ltd. Exchange Building 23F No. 118 Jianguo Road Chaoyang District Beijing 100022 China +86 10 5879 8000 support.asia@freescale.com

For Literature Requests Only: Freescale Semiconductor Literature Distribution Center 1-800-441-2447 or 303-675-2140 Fax: 303-675-2150 LDCForFreescaleSemiconductor@hibbertgroup.com Information in this document is provided solely to enable system and software implementers to use Freescale Semiconductor products. There are no express or implied copyright licenses granted hereunder to design or fabricate any integrated circuits or integrated circuits based on the information in this document

Freescale Semiconductor reserves the right to make changes without further notice to any products herein. Freescale Semiconductor makes no warranty, representation or guarantee regarding the suitability of its products for any particular purpose, nor does Freescale Semiconductor assume any liability arising out of the application or use of any product or circuit, and specifically disclaims any and all liability, including without limitation consequential or incidental damages. "Typical" parameters that may be provided in Freescale Semiconductor data sheets and/or specifications can and do vary in different applications and actual performance may vary over time. All operating parameters, including "Typicals", must be validated for each customer application by customer's technical experts. Freescale Semiconductor does not convey any license under its patent rights nor the rights of others. Freescale Semiconductor products are not designed, intended, or authorized for use as components in systems intended for surgical implant into the body, or other applications intended to support or sustain life, or for any other application in which the failure of the Freescale Semiconductor product could create a situation where personal injury or death may occur. Should Buyer purchase or use Freescale Semiconductor products for any such unintended or unauthorized application, Buyer shall indemnify and hold Freescale Semiconductor and its officers, employees, subsidiaries, affiliates, and distributors harmless against all claims, costs, damages, and expenses, and reasonable attorney fees arising out of, directly or indirectly, any claim of personal injury or death associated with such unintended or unauthorized use, even if such claim alleges that Freescale Semiconductor was negligent regarding the design or manufacture of the part.

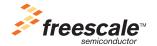

Freescale™ and the Freescale logo are trademarks of Freescale Semiconductor, Inc. ARC, the ARC logo, ARCangel, ARCform, ARChitect, ARCompact, ARCtangent, BlueForm, CASSEIA, High C/C++, High C++, iCon186, MetaDeveloper, MQX, Precise Solution, Precise/BlazeNet, Precise/EDS, Precise/MFS, Precise/MQX, Precise/MQX Test Suites, Precise/RTCS, RTCS, SeeCode, TotalCore, Turbo186, Turbo86, V8 μ RISC, V8 microRISC, and VAutomation are trademarks of ARC International. High C and MetaWare are registered under ARC International.

The PowerPC name is a trademark of IBM Corp. and is used under license. The described product contains a PowerPC processor core. The PowerPC name is a trademark of IBM Corp. and used under license. The described product is a PowerPC microprocessor. The PowerPC name is a trademark of IBM Corp. and is used under license. The described product is a PowerPC microprocessor core. The PowerPC name is a trademark of IBM Corp. and is used under license. All other product or service names are the property of their respective owners.

© 1994-2008 ARCTM International. All rights reserved.

© Freescale Semiconductor, Inc. 2009. All rights reserved.

Document Number: TSSEVBUG

Rev. 6 7/2010

# **Revision History**

To provide the most up-to-date information, the revision of our documents on the World Wide Web will be the most current. Your printed copy may be an earlier revision. To verify you have the latest information available, refer to:

http://www.freescale.com

The following revision history table summarizes changes contained in this document.

| Revision<br>Number | Revision<br>Date | Description of Changes                                                                                                |  |
|--------------------|------------------|----------------------------------------------------------------------------------------------------|--|
| Rev. 1             | 07/2009          | Launch Release.                                                                                                    |  |
| Rev. 2             | 09/2009          | Updated BOM, schematics, and silk screen.                                                                             |  |
| Rev. 3             | 10/2009          | Updated GPIO port allocation table.                                                                                   |  |
| Rev. 4             | 11/2009          | Added Section 2.1.10, "Overlays" and Section 2.3.8.1, "Using the TSSEVB IIC Communication Module" sections.           |  |
| Rev. 5             | 12/2009          | Added Section 2.1.1, "TSSEVB Modules" and Section 3.1.1, "Re-Programming MC9S08JM60 Comm MCU on the TSSEVB" sections. |  |
| Rev. 6             | 7/2010           | Edits done                                                                                                    |  |

Freescale<sup>™</sup> and the Freescale logo are trademarks of Freescale Semiconductor, Inc. © Freescale Semiconductor, Inc., 2009. All rights reserved.

# Chapter 1

**Before You Begin** 1.1 **About This Book** 1.2 Reference Material 1.3 1.4 **Chapter 2** System Overview 2.1 Introduction ..... 2.2 Schematic and Bill of Materials (BOM) ......2-7 TSSEVB Bill of Materials ......2-15 2.3.2 TSSEVB Silk Screen ......2-17 2.4.2 External Power Supply ......2-18 MC9S08LG32 UART ......2-19 2.4.5 2.4.8.1 Using the TSSEVB IIC Communication Module . . . . . . . . . . . . . . . . 2-21 **Chapter 3** TSSEVB Interfaces 3.1 3.1.1 Re-Programming MC9S08JM60 Comm MCU on the TSSEVB ............ 3-1 3.2

| 3.3 | USB Interface                           | 3-2 |
|-----|-----------------------------------------|-----|
| 3.4 | SCI Interface                           | 3-2 |
| 3.5 | OSBDM MCU                               | 3-2 |
| 3.6 | Additional BDM Connector for MC9S08LG32 | 3-2 |

# Chapter 1 Before You Begin

# 1.1 About This Book

This guide describes the hardware of the Touch Sensing Software Evaluation Board (TSSEVB). The TSSEVB provides all the necessary components to evaluate and use the Touch Sensing Software (TSS).

TSSEVB is built around Freescale's TSS library. The Freescale MC9S08LG32 microcontroller unit uses the TSS library.

This *TSSEVB Users Guide* is written for software, hardware, and system engineers, who are developing their products or software applications using the TSS library to integrate capacitive sensing.

Table 1-1 shows the summary of chapters in this guide.

 Chapter Title
 Description

 Before You Begin
 Lists the prerequisites of reading this book.

 System Overview
 Provides information about the microcontroller part and its surrounding.

 TSSEVB Interfaces
 Describes the board design and ways to interface with the board.

**Table 1-1. TSSEVBUG Summary** 

# 1.2 Reference Material

Use this book in conjunction with:

- Touch Sensing Software Users Guide (document TSSUG)
- Touch Sensing Software API Reference Manual (document TSSAPIRM)
- Touch Sensing Software EVB Quick Start Guide (document TSSEVBQSG)

### 1.3 Conventions

This guide uses the following notations:

- Courier monospaced type indicates commands, command parameters, code examples, expressions, datatypes, and directives.
- Italic type indicates replaceable command parameters.
- All source code examples are in C.

# 1.4 Acronyms and Abbreviations

| ВОМ      | Bill of Material                        |  |
|----------|-----------------------------------------|--|
| CPU      | Central Processing Unit                 |  |
| Comm MCU | Communication Microcontroller Unit      |  |
| EGT      | Electrode Graphing Tool                 |  |
| FLL      | Frequency-Locked Loop                   |  |
| GPIO     | General-Purpose Input/Output            |  |
| IIC      | Inter-Integrated Circuit                |  |
| ICS      | Internal Clock Source                   |  |
| LG MCU   | MC9S08LG32 Microcontroller Unit         |  |
| MCU      | Microcontroller Unit                    |  |
| OSBDM    | Open Source Background Debug Module     |  |
| PC       | Personal Computer                       |  |
| РСВ      | Printed Circuit Board                   |  |
| QFN      | Quad Flat Non-lead package              |  |
| RAM      | Random Access Memory                    |  |
| Rx       | Receiver                                |  |
| SCI      | Serial Communication Interface          |  |
| SPI      | Serial Peripheral Interface             |  |
| TSSEVB   | Touch Sensing Software Evaluation Board |  |
| Тх       | Transmitter                             |  |

1-2 Freescale Semiconductor

# **Chapter 2 System Overview**

# 2.1 Introduction

This chapter describes the basic components, functionality, and power supply options of TSSEVB. It also includes the schematic and Bill of Materials (BOM) for the TSSEVB. For more information on how to set the Freescale Touch Sensing Software primitives and the development environment, refer to the *Touch Sensing Software API Reference Manual* (document TSSAPIRM).

### Features of TSSEVB:

- TSSEVB includes a demonstration application that allows you to start testing TSS within minutes.
- TSSEVB includes a Communication MCU (MC9S08JM60 Comm MCU) that serves as a bridge between the application and the PC to evaluate the Electrode Graphing Tool (EGT) along with TSS.
- TSSEVB includes all the decoding structures supported by TSS along with special electrodes, such as different size electrodes and multiplexed electrodes supported by TSS.
- The EVB also contains a custom on-board display that allows you to explore the software development combining the integrated LCD driver with TSS. The LCD contains special segments to be used with TSS.
- TSSEVB includes an MC9S08LG32 device from the S08 family of 8-bit microcontrollers. The LG family offers improved performance and flexible pin functionality for a wide range of industrial and automotive applications, such as electric metering, home appliances, HVAC systems, and entry level instrument clusters.
- TSSEVB includes an OSBDM module that allows programming of the MC9S08LG32 MCU and the MC9S08JM60 Comm MCU. There is no need to use an external BDM module to load applications into the MC9S08LG32 MCU.
- TSSEVB can be powered using three different sources:
  - Through the USB port
  - Through the mini USB port
  - By connecting the board to the voltage converter included in the TSSEVB kit.

# 2.1.1 TSSEVB Modules

Figure 2-1 shows the front view of TSSEVB and the main modules present.

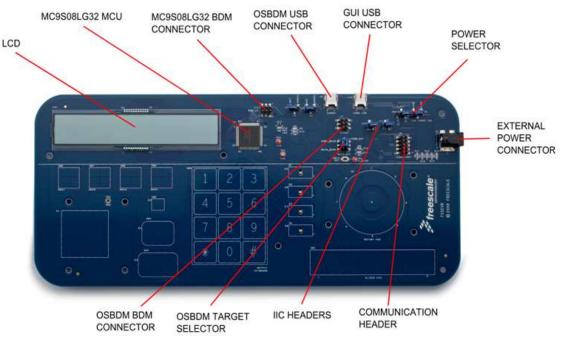

Figure 2-1. TSSEVB front view

Figure 2-2 shows the back view of TSSEVB and the main modules present.

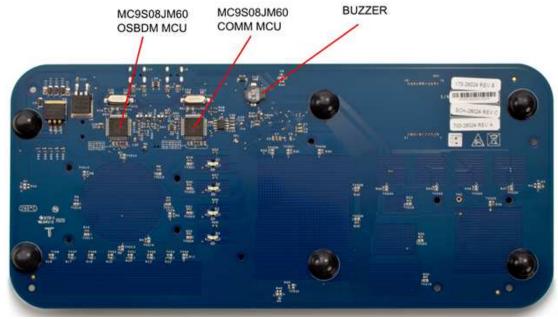

Figure 2-2. TSSEVB back view

# 2.1.2 Microcontroller Unit (MCU)

MC9S08LG32 drives liquid crystal displays (LCD) with up to 296 segments. The 5V segment LCD MCU, MC9S08LG32 offers improved performance and flexible pin functionality for a wide range of industrial

2-2 Freescale Semiconductor

and automotive applications, such as electric metering, home appliances, HVAC systems, and entry level instrument cluster. The MC9S08LG32 has 32 KB of on-chip programmable flash memory and 2 KB of RAM available.

The MC9S08LG32 provides an LCD driver module, configurable up to  $8 \times 37$  or  $4 \times 41$ . The LCD driver module remains active even in low-power modes. It also includes an internal regulated charge pump for contrast control. All LCD pins are multiplexed with GPIOs.

TSSEVB uses the MC9S08LG32 Inter-Integrated Circuit (IIC) module to establish communication with the MC9S08JM60 Comm MCU when the TSSEVB is used along with EGT. To use the IIC module with the EGT, jumpers on headers J10 and J11 respectively must be properly configured. For more information on jumper configurations, refer to Section 2.3, "Header and Jumper Connections."

The EVB includes two MC9S08JM60 MCUs, one is open source BDM that is used to program and debug, while the other is used to communicate with the EGT GUI on a PC.

The MC9S08LG32 includes a Serial Communication Interface (SCI) module. The SCI module can be connected to both MC9S08JM60 MCUs included in the TSSEVB and you can select either by changing the position on J1 and J2 jumpers. The SCI module is included in the TSSEVB for future demo applications.

MC9S08LG32 is packaged in an 80-pin quad flat non-lead package (QFN).

# 2.1.3 General-Purpose I/O and Peripheral Ports

MC9S08LG32 has nine I/O ports that include a total of up to 69 GPIO pins. Most of these pins are shared with the on-chip peripherals such as timer systems, external interrupts, or keyboard interrupts. When these modules are not controlling the port pins, they revert to GPIO control. Immediately after reset, all 69 GPIO pins are configured as high-impedance general-purpose inputs with internal pull-up devices disabled. The port allocation of the general-purpose I/O and on-chip peripheral functions on the EVB are listed in Table 2-1 along with a brief description.

| MCU Port                     | TSSEVB Functionality | I/O | Description                  |
|------------------------------|----------------------|-----|------------------------------|
| PTA0/LCD21                   | LCD21                | I/O | LCD Control pin              |
| PTA1/SCL/LCD22               | ER9                  | 1   | Rotary Structure Electrode   |
| PTA2/SDA/ADC0/LCD23          | EGR1                 | I   | Different Size Electrode     |
| PTA3/KBI4/TX2/ADC1/LCD24     | OSBDM_TX/COM_TX      | 0   | SCI Transmitter (future use) |
| PTA4/KBI5/RX2/ADC2/LCD25     | OSBDM_RX/COM_RX      | I   | SCI Receiver (future use)    |
| PTA5/KBI6/TPM2CH0/ADC3/LCD26 | ETK_6                | I   | Numeric Keyboard Electrode   |
| PTA6/KBI7/TPM2CH1/ADC4/LCD27 | Buzzer               | 0   | Buzzer                       |
| PTA7/TCLK/ADC5/LCD28         | ETK_5                | 1   | Numeric Keyboard Electrode   |
| PTB0/LCD29                   | ESLIDER1             | 1   | Slider Structure Electrode   |
| PTB1/LCD30                   | ESLIDER2             | 1   | Slider Structure Electrode   |

**Table 2-1. GPIO Port Allocation** 

Touch Sensing Software Evaluation Board Users Guide, Rev. 6

Table 2-1. GPIO Port Allocation (continued)

| MCU Port                     | TSSEVB Functionality | I/O | Description                |
|------------------------------|----------------------|-----|----------------------------|
| PTB2/LCD31                   | ESLIDER7             | I   | Slider Structure Electrode |
| PTB3/LCD32                   | ESLIDER8             | I   | Slider Structure Electrode |
| PTB4/LCD37                   | ESLIDER3             | I   | Slider Structure Electrode |
| PTB5/LCD38                   | ESLIDER4             | I   | Slider Structure Electrode |
| PTB6/LCD39                   | ESLIDER5             | I   | Slider Structure Electrode |
| PTB7/LCD40                   | ESLIDER6             | I   | Slider Structure Electrode |
| PTC0/LCD16                   | LCD16                | I/O | LCD Control pin            |
| PTC1/LCD17                   | LCD17                | I/O | LCD Control pin            |
| PTC2/LCD18                   | LCD18                | I/O | LCD Control pin            |
| PTC3/LCD19                   | LCD19                | I/O | LCD Control pin            |
| PTC4/LCD20                   | LCD20                | I/O | LCD Control pin            |
| PTC5/BKGD/MS                 | MAIN_BKGD            | I/O | MCU Programming pin        |
| PTC6/RESET                   | MAIN_RST             | I/O | MCU Reset pin              |
| PTD0/LCD0                    | LCD0                 | I/O | LCD Control pin            |
| PTD1/LCD1                    | LCD1                 | I/O | LCD Control pin            |
| PTD2/LCD2                    | LCD2                 | I/O | LCD Control pin            |
| PTD3/LCD3                    | LCD3                 | I/O | LCD Control pin            |
| PTD4/LCD4                    | LCD4                 | I/O | LCD Control pin            |
| PTD5/LCD5                    | LCD5                 | I/O | LCD Control pin            |
| PTD6/LCD6                    | LCD6                 | I/O | LCD Control pin            |
| PTD7/LCD7                    | LCD7                 | I/O | LCD Control pin            |
| PTE0/LCD8,                   | LCD8                 | I/O | LCD Control pin            |
| PTE1/LCD9                    | LCD9                 | I/O | LCD Control pin            |
| PTE2/LCD10,                  | LCD10                | I/O | LCD Control pin            |
| PTE3/LCD11                   | LCD11                | I/O | LCD Control pin            |
| PTE4/LCD12                   | LCD12                | I/O | LCD Control pin            |
| PTE5/LCD13                   | LCD13                | I/O | LCD Control pin            |
| PTE6/LCD14                   | LCD14                | I/O | LCD Control pin            |
| PTE7/LCD15                   | LCD15                | I/O | LCD Control pin            |
| PTF0/TX1/KBI3/TPM2CH2/ADC12  | ERL1                 | I   | Electrode with LED         |
| PTF1/RX1/TPM1CH0/ADC13       | ERL2                 | I   | Electrode with LED         |
| PTF2/SPSCK/TPM1CH1/IRQ/ADC14 | ERL3                 | I   | Electrode with LED         |
| PTF3/SS/KBI0/TPM2CH5         | ES3                  | 1   | Different Size Electrode   |

Touch Sensing Software Evaluation Board Users Guide, Rev. 6

2-4 Freescale Semiconductor

**Table 2-1. GPIO Port Allocation (continued)** 

| MCU Port                    | TSSEVB Functionality | I/O | Description                                        |
|-----------------------------|----------------------|-----|----------------------------------------------------|
| PTF4/MISO/KBI1/TPM2CH4      | ER2                  | I   | Rotary Structure Electrode                         |
| PTF5/MOSI/KBI2/TPM2CH3      | ER1                  | I   | Rotary Structure Electrode                         |
| PTF6/XTAL                   | LED_ER2              | 0   | Electrode's LED                                    |
| PTF7/XTAL                   | LED_ER1              | 0   | Electrode's LED                                    |
| PTG0/LCD33                  | EMUX1                | I   | Multiplexed Electrode                              |
| PTG1/LCD34                  | EMUX2                | I   | Multiplexed Electrode                              |
| PTG2/LCD35                  | LED_ER3              | 0   | Electrode's LED                                    |
| PTG3/LCD36                  | ER8                  | I   | Rotary Structure Electrode                         |
| PTG4/LCD41                  | EMUX3                | I   | Multiplexed Electrode                              |
| PTG5/LCD42                  | EMUX4                | I   | Multiplexed Electrode                              |
| PTG6/LCD43                  | LED_ER4              | 0   | Electrode's LED                                    |
| PTG7/LCD44                  | NC                   | -   | _                                                  |
| PTH0/KBI4/ADC6              | ETK_4                | I   | Numeric Keyboard Electrode                         |
| PTH1/KBI5/ADC7              | ETK_3                | I   | Numeric Keyboard Electrode                         |
| PTH2/KBI6/ADC8              | ETK_2                | I   | Numeric Keyboard Electrode                         |
| PTH3/KBI7/ADC9              | ETK_1                | I   | Numeric Keyboard Electrode                         |
| PTH4/RX1/KBI2/TPM1CH1/ADC10 | ES1                  | I   | Different Size Electrode                           |
| PTH5/TX1/KBI3/TPM1CH0/ADC11 | ES2                  | I   | Different Size Electrode                           |
| PTH6/TPM2CH5/KBI0/ADC15     | ERL4                 | I   | Electrode with LED                                 |
| PTH7/KBI1/TPM2CH4           | ER7                  | I   | Rotary Structure Electrode                         |
| PTI0/RX2                    | ER6                  | I   | Rotary Structure Electrode                         |
| PTI1/TMRCLK/TX2             | ER5                  | I   | Rotary Structure Electrode                         |
| PTI2/TPM2CH3/MISO           | ER4                  | I   | Rotary Structure Electrode                         |
| PTI3/TPM2CH2/MOSI           | ER3                  | I   | Rotary Structure Electrode                         |
| PTI4/TPM2CH1/SDA/SPSCK      | JM2_SDA              | I/O | IIC module pin used for communication with the EGT |
| PTI5/TPM2CH0/SCL/SS         | JM2_SCL              | I/O | IIC module pin used for communication with the EGT |

# 2.1.4 Power Supply

Power can be supplied to TSSEVB either through the USB connections by setting J4 or through an external power supply.

• To supply power to the TSSEVB through a USB connection, set the J4 jumper to the selected USB connection.

### **System Overview**

- To supply power to the board from the OSBDM, place the J4 jumper on the 1–2 positions.
- To supply power to the board from the MC9S08JM60 Comm MCU, place the jumper on the 2–3 positions.
- To supply power to the TSSEVB externally, plug the voltage converter included in the TSSEVB kit to the board's barrel connector. When using the external power supply, the voltage from the USB\_BDM is automatically disconnected from the board. Refer to section Section 2.3, "Header and Jumper Connections," for more information about how to configure the jumpers.

## 2.1.5 Buzzer

TSSEVB provides a piezoelectric speaker connected to the PTA6 pin of the MC9S08LG32 microcontroller. This speaker can be easily used with any touch sensing application.

### 2.1.6 Clock

TSSEVB uses the Internal Clock Source (ICS) of MC9S08LG32 to provide timing to the board. The ICS module contains a Frequency-Locked Loop (FLL) to increase the bus frequency using the internal clock as reference. For more information on the ICS module, refer to the MC9S08LG32 Reference Manual (document MC9S08LG32RM).

### 2.1.7 LCD

TSSEVB provides a custom LCD with special segments that can be used to represent each of the electrodes featured in the board. Depending on the application, these segments can change their functionality. When running the application demo, the LCD allows you to visualize the performance of the electrodes working along with the TSS. You can use the application demo code provided with the TSSEVB documentation as a guideline to configure and use the LCD on any application. The LCD can display up to 4 characters besides the special segments.

### 2.1.8 TSSEVB Electrodes

The TSSEVB provides all the decoding structures supported by the Touch Sensing Software, and also provides some special electrodes. The TSSEVB features the following electrodes structures.

- Rotary structure formed by 8 electrodes plus one electrode in the middle of the structure.
- Slider structure formed by 8 electrodes.
- Keyboard structure formed by 6 electrodes.
- 4 electrodes with an LED in the middle.
- 4 multiplexed electrodes.
- 4 electrodes of different sizes for user evaluation.

2-6 Freescale Semiconductor

# 2.1.9 **RESET**

 $\overline{RESET}$  is a dedicated pin with a pull-up device built in. This pin is connected to the 6-pin BDM connector, therefore a development system can directly reset the MCU system. The reset switch (SW10) is active low and provides a way to apply a reset to the MCU. The reset switch is connected directly to the  $\overline{RESET}$  signal of the MC9S08LG32 MCU. A 5.1 k $\Omega$  pull-up resistor to  $V_{DD}$  on the  $\overline{RESET}$  signal allows normal operation preventing spurious reset detections. When the reset switch is pressed the  $\overline{RESET}$  signal is grounded, and the MCU recognizes a reset.

# 2.1.10 Overlays

TSSEVB includes two detachable overlays provided by KEE Group. These overlays have an adhesive that can be used to place the overlay over the electrodes. These overlays can be used to test different dielectric constants placed over the electrodes. The overlays can be placed, and removed many times while retaining adherence.

# 2.2 Schematic and Bill of Materials (BOM)

This section contains the 13192-EVB schematic and BOM.

### System Overview

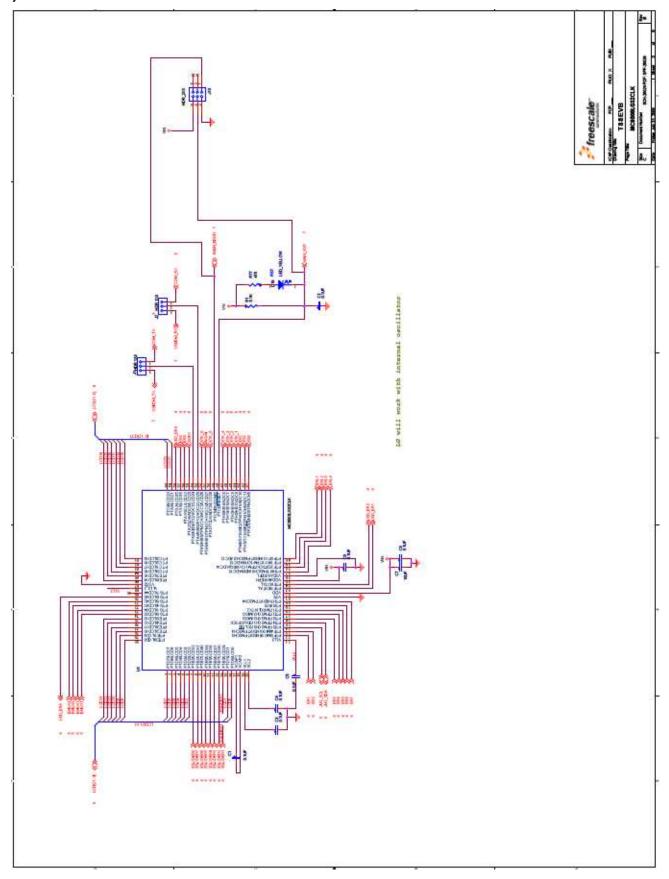

Touch Sensing Software Evaluation Board Users Guide, Rev. 6

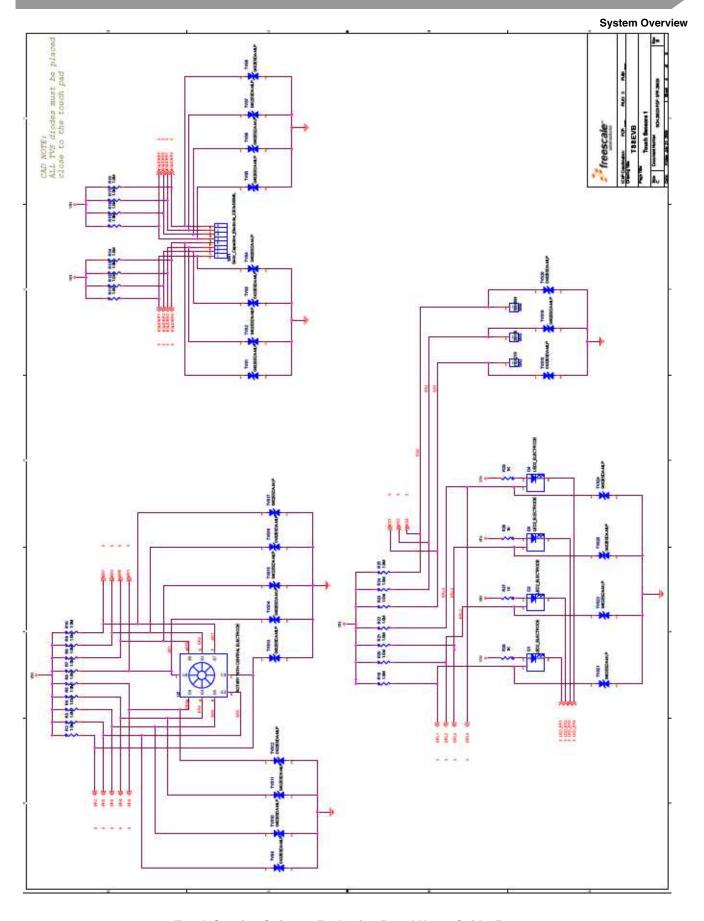

Touch Sensing Software Evaluation Board Users Guide, Rev. 6

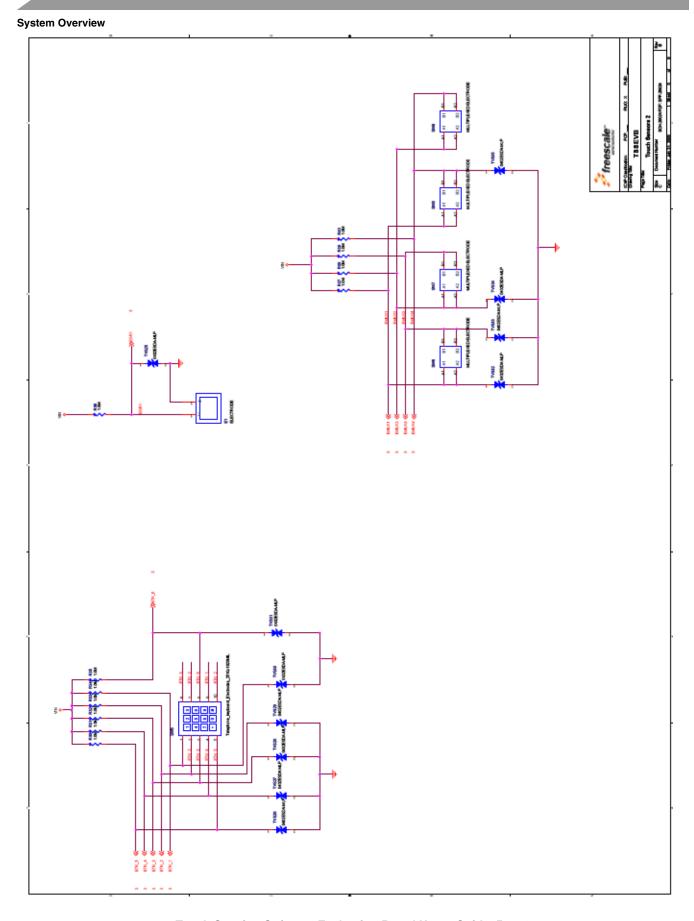

Touch Sensing Software Evaluation Board Users Guide, Rev. 6

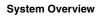

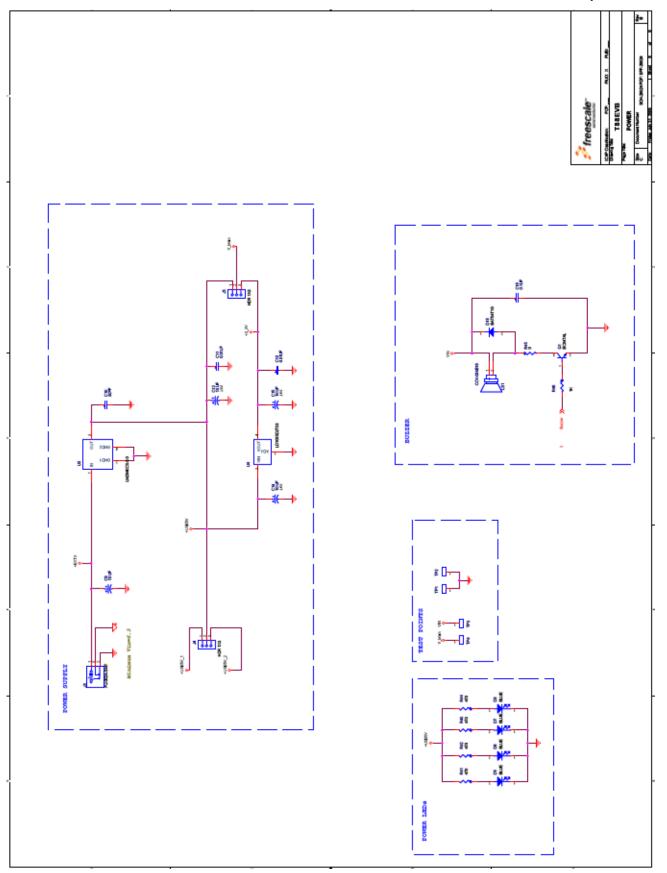

Touch Sensing Software Evaluation Board Users Guide, Rev. 6

# **System Overview**

Touch Sensing Software Evaluation Board Users Guide, Rev. 6

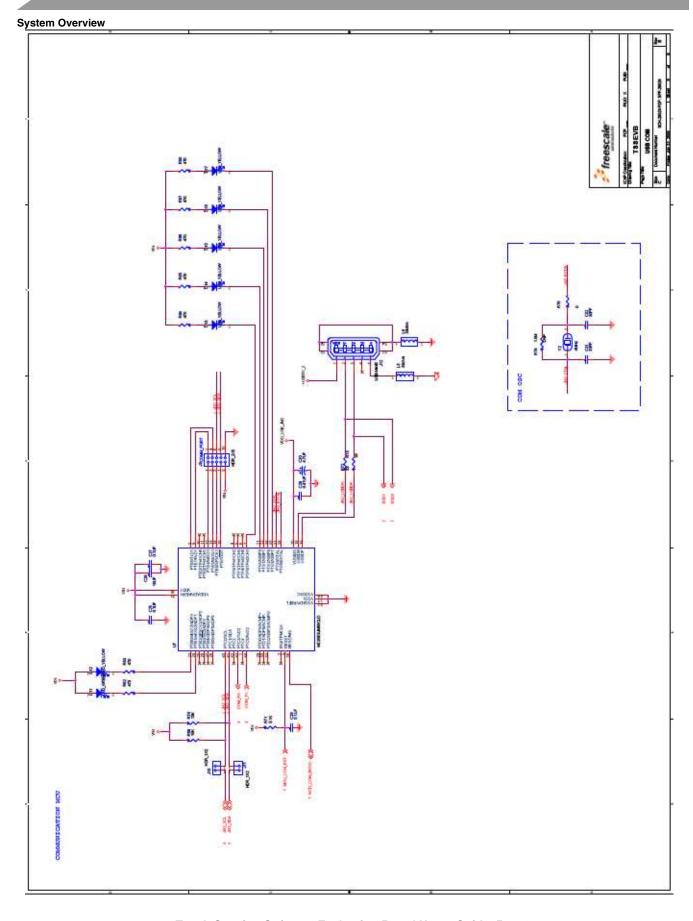

Touch Sensing Software Evaluation Board Users Guide, Rev. 6

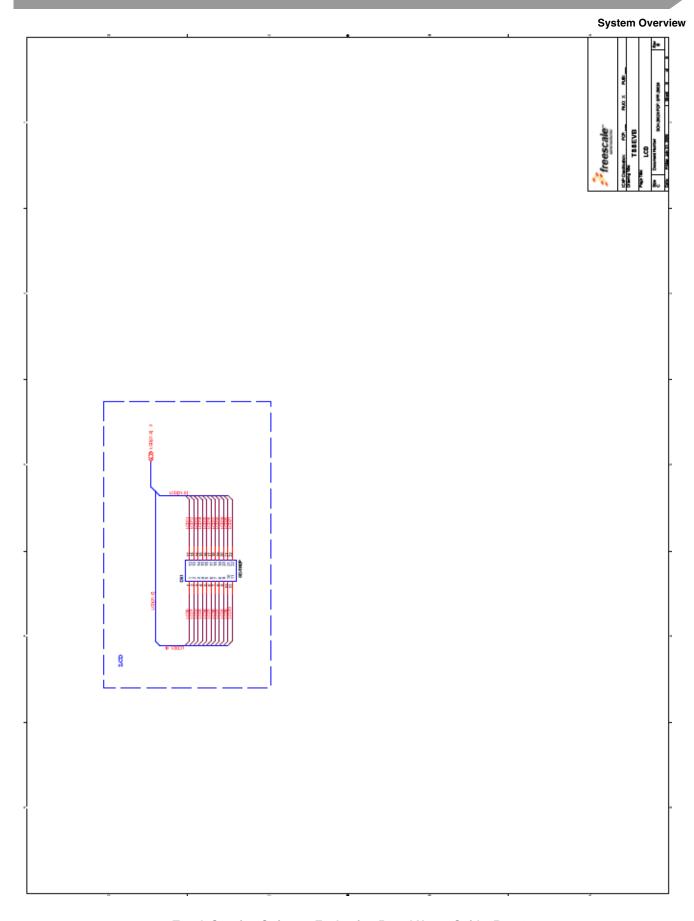

Touch Sensing Software Evaluation Board Users Guide, Rev. 6

# 2.2.1 TSSEVB Bill of Materials

**Table 2-2. TSSEVB Bill of Materials** 

| Item | BOM.Qty | Manufacturers.Mfr. Name    | Manufacturers.Mfr. Part<br>Number | BOM.Ref Des                                                      |
|------|---------|----------------------------|-----------------------------------|------------------------------------------------------------------|
| 1    | 4       | NIC COMPONENTS CORP        | NTC-T106M16TRAF                   | C9,C12,C14,C15                                                   |
| 2    | 17      | KEMET                      | C0603C104K3RAC                    | C1,C2,C3,C4,C5,C6,C8,C16,C17,C1<br>9,C22,C25,C27,C29,C34,C35,C36 |
| 3    | 2       | KEMET                      | C0603C474K4PAC                    | C20,C28                                                          |
| 4    | 4       | PANASONIC                  | ECJ1VB0J106M                      | C7,C18,C26,C33                                                   |
| 5    | 2       | KEMET                      | C0805C103KARACTU                  | C11,C13                                                          |
| 6    | 2       | AVX                        | TACL475K010R                      | C21,C30                                                          |
| 7    | 5       | AVX                        | 06033A300KAT2A                    | C10,C23,C24,C31,C32                                              |
| 8    | 4       | PANASONIC                  | EXCML20A390U                      | L1,L2,L3,L4                                                      |
| 9    | 4       | KEYSTONE<br>ELECTRONICS    | 5005                              | TP1,TP2,TP3,TP4                                                  |
| 10   | 4       | SAMTEC                     | TSM-103-01-S-SV                   | J1,J2,J4,J5                                                      |
| 11   | 1       | SAMTEC                     | TSM-105-01-S-DV-A-P               | J9                                                               |
| 12   | 3       | SAMTEC                     | TSM-103-01-S-DV-P-TR              | J6,J7,J13                                                        |
| 13   | 2       | SAMTEC                     | TSM-102-01-SM-SV-P-TR             | J10,J11                                                          |
| 14   | 1       | CUI STACK                  | PJ-002A-SMT                       | J3                                                               |
| 15   | 2       | MOLEX                      | 0675031340                        | J8,J12                                                           |
| 16   | 2       | ABRACON CORP               | ABLS-4.000MHZ-B2-T                | Y1,Y2                                                            |
| 17   | 1       | TEXAS INSTRUMENTS          | SN74LVC1T45DBVR                   | U9                                                               |
| 18   | 1       | MICREL                     | MIC2026-1YM                       | U8                                                               |
| 19   | 2       | FREESCALE<br>SEMICONDUCTOR | MC9S08JM60CLD                     | U5,U7                                                            |
| 20   | 1       | NATIONAL<br>SEMICONDUCTOR  | LM2940CS-5.0/NOPB                 | U3                                                               |
| 21   | 1       | ST MICROELECTRONICS        | LD1085D2T33R                      | U4                                                               |
| 22   | 1       | FREESCALE<br>SEMICONDUCTOR | MC9S08LG32CLK                     | U1                                                               |
| 23   | 4       | LITE ON                    | LTST-C190TBKT                     | D5,D6,D7,D8                                                      |
| 24   | 2       | KINGBRIGHT                 | AP1608MGC                         | D9,D11                                                           |
| 25   | 8       | KINGBRIGHT                 | AP1608SYCK                        | D10,D12,D13,D14,D15,D16,D17,D19                                  |
| 26   | 1       | S-TEK INC                  | GD-5892P                          | DS1                                                              |
| 27   | 4       | KOA SPEER                  | RK73H1JTTD5101F                   | R1,R53,R71,R76                                                   |

### **System Overview**

Table 2-2. TSSEVB Bill of Materials (continued)

| Item | BOM.Qty | Manufacturers.Mfr. Name   | Manufacturers.Mfr. Part<br>Number | BOM.Ref Des                                                                                                    |
|------|---------|---------------------------|-----------------------------------|----------------------------------------------------------------------------------------------------|
| 28   | 9       | KOA SPEER                 | RK73B1JTTD103J                    | R50,R51,R52,R54,R55,R56,R58,R69<br>,R70                                                                                                    |
| 29   | 5       | VENKEL COMPANY            | CR0603-10W-102JT                  | R26,R27,R28,R29,R46                                                                                                    |
| 30   | 3       | BOURNS                    | CR0805-J/-000ELF                  | R45,R61,R75                                                                                                    |
| 31   | 35      | BOURNS                    | CR0603-JW-105ELF                  | R2,R3,R4,R5,R6,R7,R8,R9,R10,R11,<br>R12,R13,R14,R15,R16,R17,R18,R19,<br>,R20,R21,R22,R23,R24,R25,R30,R3<br>1,R32,R33,R34,R35,R36,R37,R38,R<br>39,R40 |
| 32   | 5       | VISHAY<br>INTERTECHNOLOGY | CRCW060333R0JNEA                  | R47,R57,R59,R72,R73                                                                                                    |
| 33   | 14      | VENKEL COMPANY            | CR0603-10W-471JT                  | R41,R42,R43,R44,R48,R49,R62,R63<br>,R64,R65,R66,R67,R68,R77                                                                                          |
| 34   | 1       | ON SEMICONDUCTOR          | BC847ALT1G                        | Q1                                                                                                    |
| 35   | 1       | SEMTECH CORP              | SRV05-4.TCT                       | U6                                                                                                    |
| 36   | 1       | VISHAY<br>INTERTECHNOLOGY | BAT54W-V-GS08                     | D18                                                                                                    |
| 37   | 2       | FAIRCHILD                 | MMBT3904K                         | Q2,Q4                                                                                                    |
| 38   | 1       | FAIRCHILD                 | MMBT3906K                         | Q3                                                                                                    |
| 39   | 1       | CUI STACK                 | CCV-084B16                        | LS1                                                                                                    |
| 40   | 1       | E SWITCH                  | TL1015BF160QG                     | SW10                                                                                                    |
| 41   | 1       | LITE ON                   | LTST-C230TBKT                     | _                                                                                                    |

2-16 Freescale Semiconductor

### 2.2.2 **TSSEVB Silk Screen**

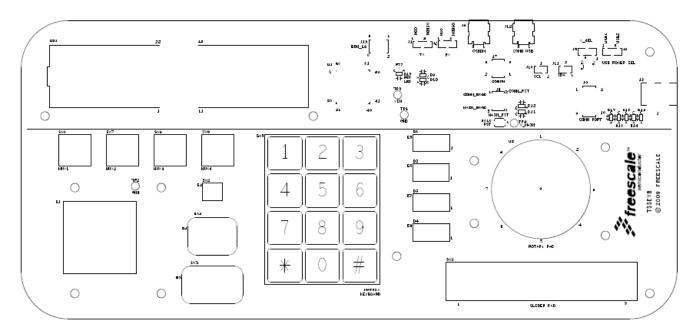

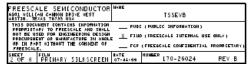

Figure 2-3. TSSEVB Silk Screen

### 2.3 **Header and Jumper Connections**

### 2.3.1 **USB Power Selection**

1. To supply power to the TSSEVB with the USB OSBDM source, place the jumper on 1–2 position.

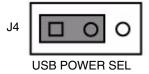

Figure 2-4. Jumper Placement for USB OSBDM Source

2. To supply power to the TSSEVB with the USB COMM source, place the jumper on 2–3 position.

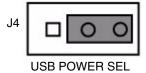

Figure 2-5. Jumper Placement for USB COMM Source

Touch Sensing Software Evaluation Board Users Guide, Rev. 6 Freescale Semiconductor 2-17

# 2.3.2 External Power Supply

External power supply can be applied to J3. A minimum of 6.25 V must be applied. When J3 is plugged, the USB power options are disabled.

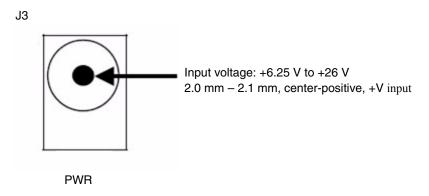

Figure 2-6. Jumper Placement for External Power Supply

# 2.3.3 Voltage Selection

The system can be operated at 5 V or 3.3 V. Place a jumper on J5 for voltage selection.

1. To supply 5 V to the TSSEVB, place the jumper on 1–2 position.

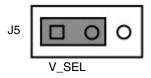

Figure 2-7. Jumper Placement for 5 V

2. To supply 3.3 V to the TSSEVB, place the jumper on 2–3 position.

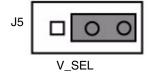

Figure 2-8. Jumper Placement for 3.3 V

2-18 Freescale Semiconductor